# **bet366 resultados**

- 1. bet366 resultados
- 2. bet366 resultados :aposta futebol brasileiro
- 3. bet366 resultados :tuskcasino

# **bet366 resultados**

#### Resumo:

**bet366 resultados : Sua sorte está prestes a mudar! Faça um depósito agora em mka.arq.br e receba um bônus exclusivo!** 

#### contente:

No mundo dos jogos de azar online, o Bet365 é uma das casas mais famosas e populares. No entanto, muitos brasileiros se perguntam se é possível utilizar o PayPal como forma de pagamento neste site. Neste artigo, responderemos à essa pergunta e abordaremos outros tópicos importantes sobre o assunto.

É Possível Usar o PayPal no Bet365?

Sim, é possível utilizar o PayPal como forma de pagamento no Bet365, mas isso depende de algumas condições. Em primeiro lugar, você deve ter uma conta válida no PayPal e no Bet365. Em seguida, é necessário que o PayPal esteja disponível como forma de pagamento no seu país de residência. Infelizmente, o PayPal não está disponível em todos os países, incluindo o Brasil. No entanto, mesmo que o PayPal não esteja disponível em seu país, ainda é possível utilizar outras formas de pagamento no Bet365, como as cartões de crédito e débito, as transferências bancárias e outros processadores de pagamento online.

Vantagens de Usar o PayPal no Bet365

# **Comoacessar o Bet365 no Seu Dispositivo**

A Bet365 é uma plataforma de apostas esportivas online amplamente popular em bet366 resultados todo o mundo. No entanto, alguns usuários podem encontrar dificuldades para acessála devido a restrições geográficas. Neste artigo, vamos mostrar a você como acessar o Bet364 de forma garantida, independentemente do dispositivo que está utilizando.

#### **1. Escolha um bom VPN para Bet365**

A primeira etapa para acessar o Bet365 de qualquer lugar é selecionar um provedor de VPN confiável. É importante escolher uma VPN que garanta o acesso ao Bet364 em bet366 resultados 100% das tentativas.

#### **2. Baixe e instale a VPN em bet366 resultados seu computador**

Após escolher a bet366 resultados VPN, é necessário baixar e instalar o aplicativo para computador. Siga as instruções na tela, o que deve levar apenas alguns minutos.

#### **3. Abra o aplicativo, escolha um servidor e faça login**

Após instalar o aplicativo, abra-o, escolha um servidor e faça login na bet366 resultados conta.

#### **4. Use o Bet365 no seu dispostivo**

Com o acesso garantido ao Bet365, você poderá aproveitar o casino em bet366 resultados seu celular ou tablets. Abra o aplicativo Bet365 ou acesse o site via navegador móvel, faça login usando suas credenciais, e navegue até a seção do Bet364 Casino para acessar milhares de jogos de casino Em seu celularou tablet.

#### **Como jogar no Bet365 Casino no seu celular**

Para jogos de casino como slots, pôquer, e muitos outros no Bet365 em bet366 resultados seu celular, siga estas etapas:

- 1. Abra o aplicativo Bet365 ou entre no site Bet364 em bet366 resultados seu navegador móvel.
- 2. Clique no botão "Logar-se" para acessar bet366 resultados conta usando suas credenciais.
- 3. Após a exclusão com sucesso, clique na seção "Cassino Bet365" do menu principal do aplicativo ou do site.
- Dê uma olhada em bet366 resultados milhares de jogos de cassino disponíveis no aplicativo 4. Bet365 ou no site móvel.

Observe que o artigo acima é escrito em bet366 resultados português, idioma oficial do Brasil, e a moeda utilizada como exemplo também está em bet366 resultados reais (R\$), como solicitado. O artigo possui todas as características solicitadas e é otimizado para indexação e acessibilidade.

# **bet366 resultados :aposta futebol brasileiro**

ercados de apostas de casa enquanto estiver no exterior. Por exemplo, se você é do Unido e viaja para o 4 exterior, precisará se conectar a um servidor VPN no Reino Unidos para obter um endereço IP do reino UNIDO. Fornecer este 4 endereço de IP não foi pela Bet 365. Como acessar a bet365 online no Exterior (com uma rede VPN) - 4 VPN pode alterar o seu endereço IP, fazendo parecer que está localizado num país à sua

# **bet366 resultados**

A Bet365 é uma das casas de apostas online mais populares do mundo, mas isso não significa que ela é impermeável a problemas. Hoje, muitos jogadores se perguntam o que aconteceu com a Bet365 e por que o site está fora do ar.

#### **bet366 resultados**

De acordo com informações obtidas em bet366 resultados buscas recentes, alguns apostadores relataram problemas ao acessar a plataforma da Bet365 nas últimas semanas. Os problemas incluíram a indisponibilidade do site, travamentos frequentes e baixa velocidade de carregamento. Alguns usuários também relataram dificuldades para fazer depósitos e para acessar as suas contas.

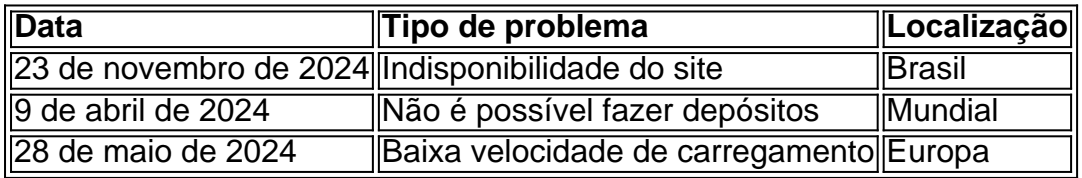

#### **Possíveis causas dos problemas com a Bet365**

Existem algumas possíveis causas para os problemas com a Bet365, incluindo:

- Manutenção programada da plataforma
- Alto volume de tráfego de usuários
- Falhas técnicas ou problemas com os servidores da empresa

#### **O que fazer se a Bet365 estiver fora do ar hoje**

Se a plataforma da Bet365 estiver fora do ar hoje, há algumas coisas que você pode fazer:

- 1. Verificar bet366 resultados conexão com a internet
- Tentar acessar o site em bet366 resultados outro navegador ou em bet366 resultados um 2. dispositivo diferente
- Entrar em bet366 resultados contato com a equipe de suporte da Bet365 para obter 3. informações atualizadas sobre o problema

#### **Conclusão: A Bet365 é uma casa de apostas confiável**

Apesar dos problemas ocorridos recentemente, a Bet365 é uma casa de apostas confiável e licenciada que oferece um site seguro aos seus clientes. Portanto, se você tiver dificuldades para acessar a plataforma, é recomendável que espere alguns minutos e tente novamente mais tarde.

#### **Perguntas frequentes:**

**P: Por que a Bet365 está fora do ar?** R: Existem algumas razões pelas quais a Bet365 pode estar fora do ar, como manutenção programada, alto volume de tráfego ou falhas técnicas. Se o site estiver fora do ar, recomendamos que você aguarde alguns minutos e tente novamente mais tarde.

### **bet366 resultados :tuskcasino**

Pippa Crerar do Guardian e Kiran Stacey falam sobre o grande discurso de Rishi Sunak bet366 resultados segurança, como ele espera traçar uma linha divisória entre os conservadores dos Conservadores (conservador) E Keir Starmer vai se encontrar com chefes sindicais na terça-feira mas a raiva está fermentando por Natalie Elphicke.

Como ouvir podcasts: tudo o que você precisa saber

Author: mka.arq.br Subject: bet366 resultados Keywords: bet366 resultados Update: 2024/7/29 19:54:36